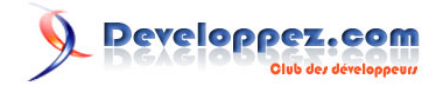

# Glossaire Business-Objects

Date de publication : 09/09/2008

Dernière mise à jour :

Ce Glossaire a été réalisé vous éclairer sur les termes fréquemment employés dans la F.A.Q. Businesse Objectssur et le forum BO de www.developpez.com.

Nous espérons que ce Glossaire vous aidera et vous en souhaitons une bonne lecture.

L'équipe BO de Developpez.com

Ont contribué à cette FAQ : azziz2005, Bruno2r, dcollart, Hebus\_Beer.

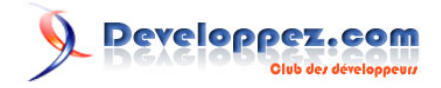

# **Ont contribué à cette FAQ :**

[Bruno2r](http://www.developpez.net/forums/member.php?u=129409) - [azziz2005](http://www.developpez.net/forums/member.php?u=76017) - [dcollart](http://www.developpez.net/forums/member.php?u=68816) - [Hebus\\_Beer](http://www.developpez.net/forums/member.php?u=57327) -

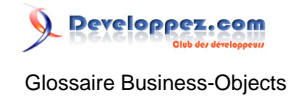

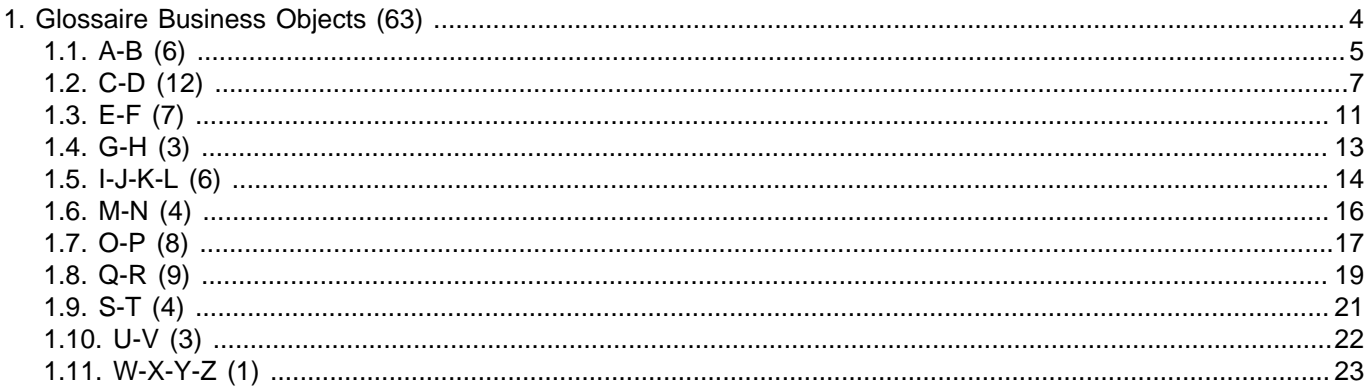

Les sources présentées sur cette pages sont libres de droits, et vous pouvez les utiliser à votre convenance. Par contre la page de présentation<br>de ces sources constitue une oeuvre intellectuelle protégée par les droits d'

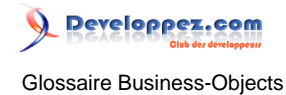

<span id="page-3-0"></span>Sommaire > Glossaire Business Objects

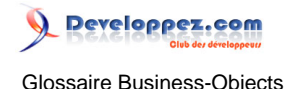

# <span id="page-4-0"></span>Sommaire > Glossaire Business Objects > A-B

# ACL - Access Control List (Version XI)

#### **Auteurs : [Bruno2r](http://www.developpez.net/forums/member.php?u=129409) ,**

**Une ACL (Access Control List) permet de définir de façon plus fine les droits des utilisateurs et des groupes sur un objet.**

**Elle comprend une liste d'ACE (Access Control Entities) qui spécifie l'état d'un droit pour un utilisateur ou un groupe unique.**

**Ces objets peuvent être des applications, des dossiers ou des documents**

# Agrégat

#### **Auteurs : [Bruno2r](http://www.developpez.net/forums/member.php?u=129409) ,**

**Calcul rapatriant les totaux, les pourcentages, etc., dans lequel sont utilisées les fonctions suivantes : Moyenne, Nombre, Max, Min, EcartType, EcartTypeP, Somme, Variance, VarianceP.**

**L'agrégat peut être cumulatif : les totaux sont alors cumulés, les pourcentages basés sur ces cumuls. Sont alors utilisées les fonctions suivantes :**

**MoyenneCumulative, NombreCumulatif, MaxCumulatif, MinCumulatif, SommeCumulative.**

## **Alerteur**

#### **Auteurs : [Bruno2r](http://www.developpez.net/forums/member.php?u=129409) ,**

**Procédé permettant un formatage spécial des cellules en fonction d'une ou plusieurs conditions portant sur des variables.**

**Idéal pour mettre en valeur les données répondant à certaines conditions.**

# BIAR - Business Intelligence Archive Resource (Version XI)

# **Auteurs : [azziz2005](http://www.developpez.net/forums/member.php?u=76017) ,**

**Un fichier BIAR est une archive contenant les composants d'un référentiel BusinessObject (utilisateurs, groupes, documents#) généré par l'assistant d'exportation/importation.**

#### **Les fichiers BIAR permettent**

- **d'archiver les modifications du référentiel BO XI (exportation)**
- **de migrer les environnements BO 5.x et BO 6.x vers l'environnement BO XI (importation)**
- **de déployer des environnements BO XI, du développement vers la production par exemple (exportation et importation)**

Les sources présentées sur cette pages sont libres de droits, et vous pouvez les utiliser à votre convenance. Par contre la page de présentation de ces sources constitue une oeuvre intellectuelle protégée par les droits d'auteurs. Copyright © 2008 Developpez LLC. Tout droits réservés<br>Developpez LLC. Aucune reproduction, même partielle, ne peut être faite de ce site sans l'autorisation expresse de Developpez LLC. Sinon vous encourez selon la loi jusqu'à 3 ans de prison et jusqu'à 300 000 E de dommages et intérêts.

- 5 -

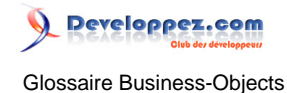

**L'assistant d'exportation/importation est disponible depuis la version BusinessObjects Enterprise XI R2.**

# **Boucle**

#### **Auteurs : [Bruno2r](http://www.developpez.net/forums/member.php?u=129409) ,**

**Dans un schéma relationnel, situation dans laquelle il existe plusieurs chemins pour relier deux tables de base de données.**

**Les boucles au sein de l'univers doivent être résolues à l'aide de contextes et de la gestion des incompatibilités Objets/tables**

Broadcast Agent (Versions 5 et 6)

#### **Auteurs : [Bruno2r](http://www.developpez.net/forums/member.php?u=129409) ,**

**Produit de BUSINESSOBJECTS (Versions 5 et 6) permettant le traitement différé de documents à un moment précis ou selon une fréquence définie, les tâches suivantes : rafraîchissement et impression des documents, publication sur un serveur Web, envoi à d'autres**

**utilisateurs et exécution de scripts personnalisés.**

Les sources présentées sur cette pages sont libres de droits, et vous pouvez les utiliser à votre convenance. Par contre la page de présentation de ces sources constitue une oeuvre intellectuelle protégée par les droits d'auteurs. Copyright © 2008 Developpez LLC. Tout droits réservés<br>Developpez LLC. Aucune reproduction, même partielle, ne peut être faite de ce site sans l'autorisation expresse de Developpez LLC. Sinon vous encourez selon la loi jusqu'à 3 ans de prison et jusqu'à 300 000 E de dommages et intérêts.

- 6 -

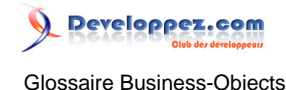

#### <span id="page-6-0"></span>Sommaire > Glossaire Business Objects > C-D

**Cardinalité** 

# **Auteurs : [Bruno2r](http://www.developpez.net/forums/member.php?u=129409) ,**

#### **- A : Business Objects DESIGNER Cardinalité**

**Propriété d'une jointure qui décrit le nombre de lignes d'une table correspondant à des lignes d'une autre table.**

**La cardinalité est exprimée en nombre minimum et maximum de lignes d'une colonne en correspondance avec l'autre extrémité de la jointure.**

**Le nombre minimum et maximum de lignes correspondantes peut être égal à 0, 1 ou N.**

**Une jointure représente une relation bidirectionnelle affichant une cardinalité par extrémité.**

- **une-à-une (1,1) : Pour chaque ligne de la table 1, une et une seule ligne dans la table 2**
- **une-à-plusieurs (1,N) : Pour chaque ligne de la table 1, une ou plusieurs lignes dans la table 2**
- **plusieurs-à-une (N,1) : Identique à une-à-plusieurs (1,N), mais de direction inverse.**
- **plusieurs-à-plusieurs (N,N) : Pour chaque ligne unique ou ensemble de lignes de la table 1, vous trouverez une ou plusieurs lignes dans la table 2.**
- **Renvoie des lignes dupliquées, donc des résultats inexacts.**

**La cardinalité d'une jointure n'a pas de rôle dans le SQL généré par la requête. Designer les utilise pour valider les contextes et les chemins de requête.**

# CCM - Central Configuration Manager (Version XI)

## **Auteurs : [Bruno2r](http://www.developpez.net/forums/member.php?u=129409) ,**

**C'est un outil de gestion et de configuration des serveurs.**

**Se reporter à Terminologie XI en entête de FAQ**

# **Cellule**

#### **Auteurs : [Bruno2r](http://www.developpez.net/forums/member.php?u=129409) ,**

**Elément de rapport pouvant être :**

- **un en-tête ou un pied de page,**
- **une cellule maître ou individuelle,**

Les sources présentées sur cette pages sont libres de droits, et vous pouvez les utiliser à votre convenance. Par contre la page de présentation de ces sources constitue une oeuvre intellectuelle protégée par les droits d'auteurs. Copyright © 2008 Developpez LLC. Tout droits réservés<br>Developpez LLC. Aucune reproduction, même partielle, ne peut être faite de ce site sans l'autorisation expresse de Developpez LLC. Sinon vous encourez selon la loi jusqu'à 3 ans de prison et jusqu'à 300 000 E de dommages et intérêts.

- 7 -

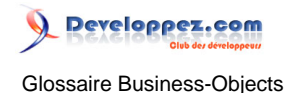

#### • **et formant les lignes et les colonnes d'un tableau simple ou croisé.**

# Cellule Maître

#### **Auteurs : [Bruno2r](http://www.developpez.net/forums/member.php?u=129409) ,**

**Dans un rapport maître/détail, cellule individuelle à l'intérieur d'une section affichant une valeur à laquelle correspondent les autres données de la section.**

**Classe** 

#### **Auteurs : [Bruno2r](http://www.developpez.net/forums/member.php?u=129409) ,**

**Les classes sont des regroupements logiques des objets créés dans l'univers.**

# CMC\* - Centrale Management Console (Version XI)

# **Auteurs : [Bruno2r](http://www.developpez.net/forums/member.php?u=129409) ,**

#### **La CMC permet :**

- **d'accomplir des tâches de gestion des utilisateurs (configuration de l'authentification, ajout d'utilisateurs et de groupes).**
- **de publier, d'organiser et de définir des niveaux de sécurité pour l'ensemble du contenu de BusinessObjects Enterprise.**
- **de gérer des serveurs et de créer des groupes de serveurs, dès lors que le CMS est en cours d'exécution.**

# CMS\* (Central Management Server) (Version XI)

#### **Auteurs : [Bruno2r](http://www.developpez.net/forums/member.php?u=129409) ,**

**Le CMS\* (Central Management Server) est le processus central de la couche d'intelligence BusinessObjects Enterprise XI R2.**

**Ce service unique :**

- **Fournit des services d'infrastructure.**
- **Gère la sécurité.**
- **Administre les tâches de planification.**
- **Gère des bases de données.**

**Ces bases de données contiennent :**

- **des informations système.**
- **le référentiel.**
- **la base de données d'audit.**

**Toutes les connexions au référentiel doivent passer par le CMS\* (Central Management Server), y compris les connexions établies à partir du Full Client (renommé Desktop Intelligence dans la version XI R2).**

- 8 -

Les sources présentées sur cette pages sont libres de droits, et vous pouvez les utiliser à votre convenance. Par contre la page de présentation de ces sources constitue une oeuvre intellectuelle protégée par les droits d'auteurs. Copyright © 2008 Developpez LLC. Tout droits réservés<br>Developpez LLC. Aucune reproduction, même partielle, ne peut être faite de ce site sans l'autorisation expresse de Developpez LLC. Sinon vous encourez selon la loi jusqu'à 3 ans de prison et jusqu'à 300 000 E de dommages et intérêts.

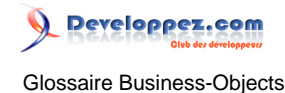

**Les principales fonctions du CMS\* (Central Management Server) sont les suivantes :**

- **Coordination des communications entre les serveurs**
- **Gestion du référentiel CMS\* (InfoStore)**

**Les services principaux fournis par le CMS sont les suivants :**

- **service InfoStore (le référentiel).**
- **service de sécurité et de connexion.**
- **service de déploiement qui contrôle les plug-ins.**
- **serveur de noms qui fournit un annuaire de serveurs disponibles.**

## Condition prédéfinie dans l'univers

#### **Auteurs : [Bruno2r](http://www.developpez.net/forums/member.php?u=129409) ,**

**Condition définie par le designer dans DESIGNER et appliquée aux requêtes dans l'éditeur de requête.**

# Condition simple

#### **Auteurs : [Bruno2r](http://www.developpez.net/forums/member.php?u=129409) ,**

**Condition de requête que l'utilisateur applique sur un objet du résultat, en sélectionnant des valeurs dans la liste de valeurs de l'objet.**

# **Contexte**

#### **Auteurs : [Bruno2r](http://www.developpez.net/forums/member.php?u=129409) ,**

#### **- A : Business Objects DESIGNER Contexte**

**Ensemble de jointures entre les tables composant un chemin de requête valide pour la génération du SQL.**

**Les contextes peuvent permettre diverses résolutions :**

- **Résolution de boucles. Dans un schéma contenant plusieurs tables de faits les contextes sont utilisés pour séparer deux chemins de requêtes différents.**
- **Résolution d'interruptions de séquence.**
- **Une interruption de séquence avec une jointure de type plusieurs-à-une est un chemin de jointure entre trois tables lorsque deux jointures de type plusieurs-à-une convergent vers une même table. La résolution par mise en place d'un contexte évite la multiplication des lignes entre indicateurs. Autre cas : un chemin de jointure entre trois tables, lorsqu'une jointure de type "une-à-plusieurs" relie une table liée à son tour par une autre jointure "une-à-plusieurs". Mise en place d'un contexte évite la multiplication des lignes provoqué par ce déploiement en éventail.**
- **En complément de la gestion d'incompatibilité pour les objets utilisant la navigation agrégée. La mise en place judicieuse de contextes en fonction des tables d'aggrégats procure une solution aux requêtes utilisant des objets incompatibles avec certains niveaux d'agrégation. En désignant les incompatibilités objets-tables on permet à BO de trouver le contexte approprié donc la table que la fonction @AggregateAware, posée sur l'indicateur, devra utiliser.**

#### **- B : Business Objects REPORTER Contexte**

Les sources présentées sur cette pages sont libres de droits, et vous pouvez les utiliser à votre convenance. Par contre la page de présentation de ces sources constitue une oeuvre intellectuelle protégée par les droits d'auteurs. Copyright © 2008 Developpez LLC. Tout droits réservés<br>Developpez LLC. Aucune reproduction, même partielle, ne peut être faite de ce site sans l'autorisation expresse de Developpez LLC. Sinon vous encourez selon la loi jusqu'à 3 ans de prison et jusqu'à 300 000 E de dommages et intérêts.

 $-9 -$ 

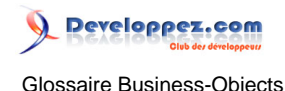

#### **Contextes de calcul**

**BO détermine le résultat d'un indicateur à partir des dimensions présentes dans le tableau, la section ou le rapport selon l'emplacement de l'indicateur.**

**Ces groupes de dimensions sont appelés contextes de calcul.**

**Les formules contextuelles permettent de choisir les dimensions à prendre en compte dans le calcul.**

**Pour se familiariser avec ces notions de contexte de calcul, sélectionnez des cellules contenant des indicateurs dans un tableau, dans le pied de tableau, dans un pied de rupture ou dans une cellule d'une section et en approchant le pointeur de votre souris de la barre de formule, vous verrez apparaître en infobulle la formule contextuelle.**

**Autre méthode, Menu Données / Commande Définir une variable : Vous pouvez alors visualiser au choix la formule générique ou dans son contexte**

#### **Contexte de réinitialisation**

**Dans l'utilisation d'une fonction d'agrégat cumulatif ou fonction cumulative (NombreCumulatif() ou SommeCumulative(), le contexte de rénitialisation permet de choisir la dimension pour laquelle la fonction cumulative sera remise à zéro.**

# DeskI - Desk Intelligence

#### **Auteurs : [azziz2005](http://www.developpez.net/forums/member.php?u=76017) ,**

**Desktop Intelligence en version XI**

**Desktop en versions 5 et 6**

**C'est un outil Client Serveur basé windows (Client lourd installé sur le poste de l'utilisateur).**

**Il permet la création de rapports pour les publier dans InfoView ou Documents d'Entreprise en V5 et V6. La construction de rapport bénéficie de nombreuses fonctionnalités absentes de WebI.**

# **Dimension**

#### **Auteurs : [Bruno2r](http://www.developpez.net/forums/member.php?u=129409) ,**

**Qualification d'un objet, d'une variable ou d'une formule rapatriant du texte (noms, ID, etc.) ou des dates. Dans un rapport, les dimensions constituent les contextes de calcul.**

Les sources présentées sur cette pages sont libres de droits, et vous pouvez les utiliser à votre convenance. Par contre la page de présentation de ces sources constitue une oeuvre intellectuelle protégée par les droits d'auteurs. Copyright © 2008 Developpez LLC. Tout droits réservés<br>Developpez LLC. Aucune reproduction, même partielle, ne peut être faite de ce site sans l'autorisation expresse de Developpez LLC. Sinon vous encourez selon la loi jusqu'à 3 ans de prison et jusqu'à 300 000 E de dommages et intérêts.

- 10 -

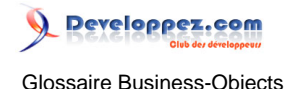

## <span id="page-10-0"></span>Sommaire > Glossaire Business Objects > E-F

Entrée

# **Auteurs : [Bruno2r](http://www.developpez.net/forums/member.php?u=129409) ,**

**Dimension comprise dans un calcul d'agrégat.**

**Par défaut, le contexte d'entrée pour un calcul est celui défini par la ou les dimensions contenues dans le corps.**

## **Exploration**

#### **Auteurs : [Bruno2r](http://www.developpez.net/forums/member.php?u=129409) ,**

**Le mode Exploration permet d'inclure des données à analyser en arrière-plan du rapport et de n'afficher que les données de niveau supérieur.**

**Cela permet ensuite de descendre progressivement niveau par niveau afin d'afficher des informations plus détaillées.**

**Par exemple passer d'un résultat annuel à un niveau mensuel, puis par semaine enfin par date.**

**Le mode exploration est déterminé par le périmètre d'analyse qui s'appuie sur les hiérarchies d'objets.**

# **FileWatcher**

#### **Auteurs : [Bruno2r](http://www.developpez.net/forums/member.php?u=129409) ,**

**Fonctionnalité de BROADCAST AGENT (Versions 5 et 6) par laquelle une nouvelle tâche ne commence que lorsqu'une précédente tâche a été correctement traitée.**

# **Filtre**

#### **Auteurs : [Bruno2r](http://www.developpez.net/forums/member.php?u=129409) ,**

**Poser un filtre permet de masquer les données que l'on ne souhaite pas visualiser et de n'afficher que celles dont on a besoin.**

**Le filtre peut être simple (sélection parmi les valeurs) ou complexe (détermination des valeurs qui satisfont des conditions renvoyant un résultat booléen)**

# Formule

#### **Auteurs : [Bruno2r](http://www.developpez.net/forums/member.php?u=129409) ,**

**Définition du contenu d'une cellule. Peut contenir des fonctions, des opérateurs, des variables et du texte.**

# Fournisseur de données

**Auteurs : [Bruno2r](http://www.developpez.net/forums/member.php?u=129409) ,**

**Procédé de rapatriement des données dans le ou les microcubes du document BO.**

**Les moyens d'y parvenir pevent être :**

- 11 -

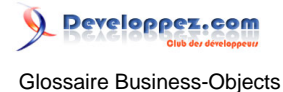

- **Une requête à l'aides des objets définis dans l'univers**
- **Une procédure stockée, script SQL (Structured Query Language), enregistré dans la base de données.**
- **Du SQL à la carte, script rédigé en SQL après avoir choisi une connexion à une base de données.**
- **Un document personnel, fichiers texte, Excel dont les données sont rapatriées**
- **Une procédure VBA (Visual Basic for Applications)**

# FRS - File Repository Server (Version XI)

**Auteurs : [Hebus\\_Beer](http://www.developpez.net/forums/member.php?u=57327) ,**

**Il s'agit du système de fichiers stockant les documents publiés dans BO Version XI.**

**2 dossiers se distinguent :**

**le IFRS : Input FRS contenant les "modèles" des rapports Version XI.**

**Son chemin par défaut est %INSTALLDIR%\BusinessObjects Enterprise 11.5\FileStore\Input\ le OFRS : Output FRS contenant les instances des documents.**

**Son chemin par défaut est %INSTALLDIR%\BusinessObjects Enterprise 11.5\FileStore\Output\**

Les sources présentées sur cette pages sont libres de droits, et vous pouvez les utiliser à votre convenance. Par contre la page de présentation de ces sources constitue une oeuvre intellectuelle protégée par les droits d'auteurs. Copyright © 2008 Developpez LLC. Tout droits réservés<br>Developpez LLC. Aucune reproduction, même partielle, ne peut être faite de ce site sans l'autorisation expresse de Developpez LLC. Sinon vous encourez selon la loi jusqu'à 3 ans de prison et jusqu'à 300 000 E de dommages et intérêts.

- 12 -

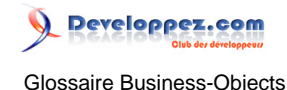

# <span id="page-12-0"></span>Sommaire > Glossaire Business Objects > G-H

Gestionnaire de données

## **Auteurs : [Bruno2r](http://www.developpez.net/forums/member.php?u=129409) ,**

**Fenêtre dans BO DeskI qui permet de visualiser tous les fournisseurs de données du document et les variables ramenées par chacun.**

**Permet également de renommer les fournisseurs de données, de les éxécuter pour rafraîchir les rapports, de visualiser l'historique des temps d'exécution et du nombre de lignes ramenées.**

**Enfin propose d'exporter les données brutes vers un fichier externes (txt, csv, xls), une liaison DDE ou un SGBD.**

## Gestionnaire de rapports

#### **Auteurs : [Bruno2r](http://www.developpez.net/forums/member.php?u=129409) ,**

**Fenêtre dans BO DeskI qui permet de gérer toutes les variables d'un rapport, sa structure et sa mise en forme.**

**Facilitation de navigation pour passer rapidement d'une section à une autre, ou d'un rapport à un autre.**

# Hiérarchie

## **Auteurs : [Bruno2r](http://www.developpez.net/forums/member.php?u=129409) ,**

**La hiérarchie d'objets est une fonctionnalité de l'analyse multidimensionnelle. Elle permet de classer des dimensions d'un niveau détaillé à un niveau agrégé permettant les analyses ascendantes ou descendante en mode Exploration.**

Les sources présentées sur cette pages sont libres de droits, et vous pouvez les utiliser à votre convenance. Par contre la page de présentation de ces sources constitue une oeuvre intellectuelle protégée par les droits d'auteurs. Copyright © 2008 Developpez LLC. Tout droits réservés<br>Developpez LLC. Aucune reproduction, même partielle, ne peut être faite de ce site sans l'autorisation expresse de Developpez LLC. Sinon vous encourez selon la loi jusqu'à 3 ans de prison et jusqu'à 300 000 E de dommages et intérêts.

- 13 -

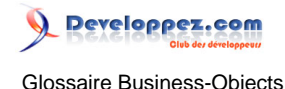

# <span id="page-13-0"></span>Sommaire > Glossaire Business Objects > I-J-K-L

IFRS - Input FRS (Version XI)

**Auteurs : [azziz2005](http://www.developpez.net/forums/member.php?u=76017) ,**

**Dossier du File Repository Server contenant les "modèles" des rapports Version XI. Son chemin par défaut est %INSTALLDIR%\BusinessObjects Enterprise 11.5\FileStore\Input\**

# **Indicateur**

#### **Auteurs : [Bruno2r](http://www.developpez.net/forums/member.php?u=129409) ,**

**Qualification d'un objet, d'une variable ou d'une formule rapatriant des données numériques telles que le chiffre d'affaires.**

**Par défaut, le résultat d'un indicateur est déterminé par les dimensions du contexte où est placé l'indicateur dans un rapport.**

# Infostore (Version XI)

# **Auteurs : [Bruno2r](http://www.developpez.net/forums/member.php?u=129409) ,**

#### **InfoStore est le référentiel CMS**

**C'est une base de données dans laquelle sont stockées des informations indispensables au fonctionnement du système.**

**Le référentiel CMS\* (InfoStore):**

- **Assure le suivi des documents disponibles.**
- **Gère les informations de sécurité relatives aux utilisateurs et aux documents.**
- **Identifie les serveurs disponibles.**
- **Est géré par la CMS.**

**Les informations sont stockées dans le référentiel en tant qu'InfoObjects.**

**Il ne s'agit pas d'un stockage physique de ces objets mais de pointeurs vers les objets physiques, tels que :**

- **les fichiers .rep Desktop Intelligence.**
- **les fichiers .wid Web Intelligence.**
- **les fichiers .rpt Crystal Reports.**
- **les fichiers univers.**
- **documents tiers.**

Les sources présentées sur cette pages sont libres de droits, et vous pouvez les utiliser à votre convenance. Par contre la page de présentation de ces sources constitue une oeuvre intellectuelle protégée par les droits d'auteurs. Copyright © 2008 Developpez LLC. Tout droits réservés<br>Developpez LLC. Aucune reproduction, même partielle, ne peut être faite de ce site sans l'autorisation expresse de Developpez LLC. Sinon vous encourez selon la loi jusqu'à 3 ans de prison et jusqu'à 300 000 E de dommages et intérêts.

- 14 -

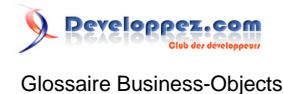

**Ces objets sont quant à eux stockés dans un système de fichiers associé au File Repository Servers (FRS).**

# InfoView

#### **Auteurs : [azziz2005](http://www.developpez.net/forums/member.php?u=76017) ,**

**C'est une interface web accessible aux utilisateurs pour visualiser, planifier et garder une trace des rapports publiés.**

# INTERSECT

## **Auteurs : [Bruno2r](http://www.developpez.net/forums/member.php?u=129409) ,**

**Opérateur SQL permettant de combiner deux requêtes en une seule qui ne rapatrie que les données obtenues à la fois par l'une et par l'autre.**

Invite

## **Auteurs : [Bruno2r](http://www.developpez.net/forums/member.php?u=129409) ,**

**Une invite est une question posée à l'utilisateur pour l'amener à sélectionner des valeurs (éventuellement dans une liste proposée) retenues comme condition restrictive lors de l'exécution de la requête.**

Les sources présentées sur cette pages sont libres de droits, et vous pouvez les utiliser à votre convenance. Par contre la page de présentation de ces sources constitue une oeuvre intellectuelle protégée par les droits d'auteurs. Copyright © 2008 Developpez LLC. Tout droits réservés<br>Developpez LLC. Aucune reproduction, même partielle, ne peut être faite de ce site sans l'autorisation expresse de Developpez LLC. Sinon vous encourez selon la loi jusqu'à 3 ans de prison et jusqu'à 300 000 E de dommages et intérêts.

- 15 -

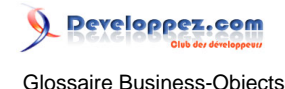

## <span id="page-15-0"></span>Sommaire > Glossaire Business Objects > M-N

Maître/détail

# **Auteurs : [Bruno2r](http://www.developpez.net/forums/member.php?u=129409) ,**

**Structure de rapport affichant les données dans des sections contenant deux cellules maîtres et un ou plusieurs blocs de données liés à ces maîtres.**

## **Microcube**

#### **Auteurs : [Bruno2r](http://www.developpez.net/forums/member.php?u=129409) ,**

**Structure dans laquelle les données rapatriées par un fournisseur de données sont stockées dans un document sur le poste client.**

**La plupart des fournisseurs de données renvoient un seul microcube.**

**Les requêtes contenant des objets incompatibles renvoient deux microcubes ou plus en génèrant plusieurs clauses SELECT.**

# **MINUS**

## **Auteurs : [Bruno2r](http://www.developpez.net/forums/member.php?u=129409) ,**

**Opérateur SQL permettant de combiner deux requêtes en une seule qui ne rapatrie que le résultat de la première requête moins le résultat de la seconde.**

# Mots clés

#### **Auteurs : [Bruno2r](http://www.developpez.net/forums/member.php?u=129409) ,**

**Dans la syntaxe étendue, un mot clé représente la ou les dimensions contenues dans une partie donnée d'un rapport.**

**Le mot clé permet de définir des contextes dans des formules d'agrégats en utilisant un mot plutôt que de dresser une liste des dimensions du contexte.**

**Bloc :**

**Correspond aux dimensions dans la section courante. Ne peut être utilisé que dans une formule placée à l'intérieur d'un bloc.**

**Corps\* :**

**Si la formule est à l'extérieur d'un bloc, cela correspond aux dimensions de la section courante. Si la formule est à l'intérieur d'un bloc, cela correspond aux dimensions de ce bloc.**

**Page-Courante :**

**Toutes les dimension présentent dans la page sont prises en compte.**

**Rapport :**

**Quelle que soit l'emplacement de la formule dans le rapport toutes les dimensions présentes dans le document sont prises en compte.**

- 16 -

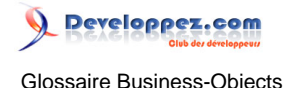

## <span id="page-16-0"></span>Sommaire > Glossaire Business Objects > O-P

Objet personnel

# **Auteurs : [Bruno2r](http://www.developpez.net/forums/member.php?u=129409) ,**

**Objet dans un univers créé par l'utilisateur dans DeskI pour répondre à des besoins spécifiques, par exemple, pour concaténer un code et son libellé.**

# OFRS - Output FRS (Version XI)

#### **Auteurs : [azziz2005](http://www.developpez.net/forums/member.php?u=76017) ,**

**Dossier du File Repository Server contenant les instances des documents. Son chemin par défaut est %INSTALLDIR%\BusinessObjects Enterprise 11.5\FileStore\Output\**

# Opérande

#### **Auteurs : [Bruno2r](http://www.developpez.net/forums/member.php?u=129409) ,**

**Elément d'une condition sur une requête qui est comparé à l'objet. Dans la condition Année Egal à 2008 Egal à est l'opérateur et 2008 l'opérande**

# **Opérateur**

#### **Auteurs : [Bruno2r](http://www.developpez.net/forums/member.php?u=129409) ,**

**Dans une requête élément d'une condition qui précise la relation entre l'objet et l'opérande. Dans la condition Année Egal à 2008 Egal à est l'opérateur et 2008 l'opérande.**

**Dans un rapport, élément qui précise la relation entre les termes de la formule.**

# Opérateurs de contexte

#### **Auteurs : [Bruno2r](http://www.developpez.net/forums/member.php?u=129409) ,**

**Dans : Inclut la ou les dimensions indiquées dans le contexte. PourChaque : Inclut la ou les dimensions indiquées dans le contexte. PourTout : Inclut la ou les dimensions indiquées dans le contexte.**

# Palmarès

#### **Auteurs : [Bruno2r](http://www.developpez.net/forums/member.php?u=129409) ,**

**Fonctionnalité qui permet de n'afficher que les dimensions correspondant aux valeurs maximales ou minimales retournées par une variable indicateur.**

- 17 -

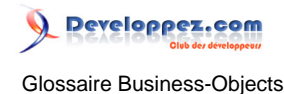

**Par exemple les dix fournisseurs cumulant en valeur les plus hauts niveaux de commandes.**

# Périmètre d'analyse

## **Auteurs : [Bruno2r](http://www.developpez.net/forums/member.php?u=129409) ,**

**Sous-ensemble de données, rapatrié par une requête pour l'analyse dans le rapport. Ces données détaillées n'apparaissent dans le rapport que si on utilise le mode exploration.**

**La définition du périmètre d'analyse dépend des hiérarchies de l'univers. Une hiérarchie, se compose d'objets de type dimension allant du plus petit niveau de détail au plus grand.**

# Produit cartésien

#### **Auteurs : [Bruno2r](http://www.developpez.net/forums/member.php?u=129409) ,**

**Résultat d'une requête dans laquelle au moins deux tables ne sont pas liées par une jointure. Les résultats s'en trouvent faussés puisque chaque ligne de la première requête est déclinée pour chacune des lignes de la seconde.**

Les sources présentées sur cette pages sont libres de droits, et vous pouvez les utiliser à votre convenance. Par contre la page de présentation de ces sources constitue une oeuvre intellectuelle protégée par les droits d'auteurs. Copyright © 2008 Developpez LLC. Tout droits réservés<br>Developpez LLC. Aucune reproduction, même partielle, ne peut être faite de ce site sans l'autorisation expresse de Developpez LLC. Sinon vous encourez selon la loi jusqu'à 3 ans de prison et jusqu'à 300 000 E de dommages et intérêts.

- 18 -

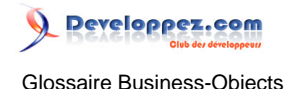

# <span id="page-18-0"></span>Sommaire > Glossaire Business Objects > Q-R

Rafraîchissement

# **Auteurs : [Bruno2r](http://www.developpez.net/forums/member.php?u=129409) ,**

**Le rafraîchissement d'un document BO met à jour les résultats affichés en éxécutant chacun des fournisseurs de données.**

# Rapport

#### **Auteurs : [Bruno2r](http://www.developpez.net/forums/member.php?u=129409) ,**

**Onglet d'un document où sont affichées les données.**

**Un document peut contenir plusieurs rapports, chacun étant associé à un onglet situé dans la partie inférieure de la fenêtre de l'application.**

**Un rapport ne peut afficher qu'un sous-ensemble de données issues du document.**

# Référentiel

## **Auteurs : [Bruno2r](http://www.developpez.net/forums/member.php?u=129409) ,**

**Mécanisme de stockage et de distribution centralisé permettant de gérer les univers, les utilisateurs et les documents et leur échange.**

# **Réinitialisation**

#### **Auteurs : [Bruno2r](http://www.developpez.net/forums/member.php?u=129409) ,**

**Dimension(s) ramenant à 0 un agrégat\* cumulatif tel qu'un total cumulé lors du changement de valeur de la ou des dimensions.**

**Mise en oeuvre de formules contextuelles à l'aide de la syntaxe étendue.**

# Requêtes combinées

#### **Auteurs : [Bruno2r](http://www.developpez.net/forums/member.php?u=129409) ,**

**Requête composée d'au moins deux définitions de requête, chacune s'affichant dans un onglet distinct de l'éditeur de requête. Les onglets sont reliés par un opérateur (UNION, INTERSECT ou MINUS) spécifiant le résultat de la requête.**

**UNION combine les résultats,**

**INTERSECT renvoie les données communes aux résultats de chaque requête**

**MINUS exclut le résultat de l'une des requêtes du résultat global**

# **Rotation**

#### **Auteurs : [Bruno2r](http://www.developpez.net/forums/member.php?u=129409) ,**

**Le mode Rotation (ou technique #slice and dice#) permet de modifier l'organisation des données dans un rapport.**

**Par exemple, déplacer des données en les faisant passer d'une colonne sur une ligne (tableau croisé).**

- 19 -

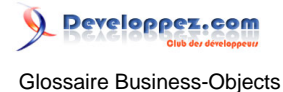

**La fenêtre de rotation est la méthode idéale pour sortir une dimension du tableau afin de la mettre en section, organiser les différentes sections, mettre en place des ruptures, des totaux et sous-totaux**

# **Rupture**

**Auteurs : [Bruno2r](http://www.developpez.net/forums/member.php?u=129409) ,**

**Fonctionnalité qui permet de scinder les données d'un tableau en fonction des objets dimension. Une ligne vide est insérée à la suite de chaque rupture.**

Rupture conditionnelle

#### **Auteurs : [Bruno2r](http://www.developpez.net/forums/member.php?u=129409) ,**

**Rupture que vous appliquez sur une partie des valeurs de la variable répondant à un ou plusieurs critères conditionnels.**

## **Sortie**

#### **Auteurs : [Bruno2r](http://www.developpez.net/forums/member.php?u=129409) ,**

**Dimension(s) déterminant le résultat d'un calcul d'agrégat. Par défaut, le contexte de sortie est défini par la ou les dimensions contenues dans le contexte local.**

Les sources présentées sur cette pages sont libres de droits, et vous pouvez les utiliser à votre convenance. Par contre la page de présentation de ces sources constitue une oeuvre intellectuelle protégée par les droits d'auteurs. Copyright © 2008 Developpez LLC. Tout droits réservés<br>Developpez LLC. Aucune reproduction, même partielle, ne peut être faite de ce site sans l'autorisation expresse de Developpez LLC. Sinon vous encourez selon la loi jusqu'à 3 ans de prison et jusqu'à 300 000 E de dommages et intérêts.

- 20 -

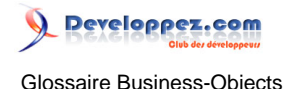

# <span id="page-20-0"></span>Sommaire > Glossaire Business Objects > S-T

Sous-classe

# **Auteurs : [Bruno2r](http://www.developpez.net/forums/member.php?u=129409) ,**

**Classe d'un univers apparaissant à l'intérieur d'une autre classe et regroupant les objets.**

# Sous-requête

#### **Auteurs : [Bruno2r](http://www.developpez.net/forums/member.php?u=129409) ,**

**Requête définie à l'intérieur d'une requête principale, initiée l'opérande Créer une sous-requête dans une condition de la requête principale.**

**Le résultat de la requête principale est comparé avec celui de la sous-requête.**

# **Superviseur**

#### **Auteurs : [Bruno2r](http://www.developpez.net/forums/member.php?u=129409) ,**

**Personne utilisant SUPERVISOR (Versions 5 et 6) pour créer et gérer les utilisateurs et les mots de passe. Le superviseur crée les droits et les profils des utilisateurs sur les ressources de BO (Application, univers, documents).**

# Syntaxe étendue

#### **Auteurs : [Bruno2r](http://www.developpez.net/forums/member.php?u=129409) ,**

**Syntaxe d'une formule pour un agrégat, dans laquelle sont indiqués les contextes d'entrée et de sortie de l'agrégat.**

**La syntaxe étendue permet de définir les contextes d'entrée et de sortie et leur réinitialisation.**

Les sources présentées sur cette pages sont libres de droits, et vous pouvez les utiliser à votre convenance. Par contre la page de présentation de ces sources constitue une oeuvre intellectuelle protégée par les droits d'auteurs. Copyright © 2008 Developpez LLC. Tout droits réservés<br>Developpez LLC. Aucune reproduction, même partielle, ne peut être faite de ce site sans l'autorisation expresse de Developpez LLC. Sinon vous encourez selon la loi jusqu'à 3 ans de prison et jusqu'à 300 000 E de dommages et intérêts.

- 21 -

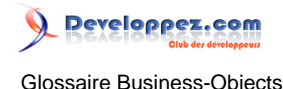

# <span id="page-21-0"></span>Sommaire > Glossaire Business Objects > U-V

UNION

# **Auteurs : [Bruno2r](http://www.developpez.net/forums/member.php?u=129409) ,**

**Opérateur SQL permettant de combiner deux requêtes pour n'en faire qu'une seule. Le résultat des deux requêtes est empilé en un seul.**

# Univers

#### **Auteurs : [dcollart](http://www.developpez.net/forums/member.php?u=68816) ,**

**Un univers est une interface entre la base de données et l'utilisateur de BusinessObject ou de WebIntelligence qui a pour rôle de traduire le vocabulaire technique des bases de données en termes compréhensibles pour l'utilisateur final (langage métier).**

**Un univers permet donc à des utilisateurs ne connaissant pas le langage SQL de restituer des informations contenues dans une base de données.**

**Un univers est principalement constitué de tables, de tables dérivées, d'alias, de jointures, de contextes, d'une connexion à une base de données, d'objets (dimensions, informations et indicateurs) et filtres regroupés en classes et en sous classes.**

**Les univers sont créés par l'équipe informatique grâce au module DESIGNER.**

#### Variable

#### **Auteurs : [Bruno2r](http://www.developpez.net/forums/member.php?u=129409) ,**

**C"est un objet ramené par le fournisseur de donnée ou une formule nommée.**

**BO stocke toujours les résultats des requêtes sous forme de variables.**

**Les formules doivent être définies en variables à qualifier en dimension, indicateur ou information.**

**Lors de cette définition il doit être précisé si la formule est considérer de façon générique ou dans le contexte précis où elle a été mise au point.**

Les sources présentées sur cette pages sont libres de droits, et vous pouvez les utiliser à votre convenance. Par contre la page de présentation de ces sources constitue une oeuvre intellectuelle protégée par les droits d'auteurs. Copyright © 2008 Developpez LLC. Tout droits réservés<br>Developpez LLC. Aucune reproduction, même partielle, ne peut être faite de ce site sans l'autorisation expresse de Developpez LLC. Sinon vous encourez selon la loi jusqu'à 3 ans de prison et jusqu'à 300 000 E de dommages et intérêts.

- 22 -

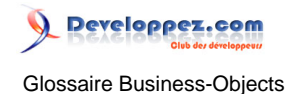

# <span id="page-22-0"></span>Sommaire > Glossaire Business Objects > W-X-Y-Z

WebI - Web intelligence

**Auteurs : [azziz2005](http://www.developpez.net/forums/member.php?u=76017) ,**

**C'est un outil web qui fourni des fonctionalités d'analyse, d'interrogation et de reporting. Aucune installation nécessaie sur le poste client. Beaucoup de fonctionnalités absentes par rapport à la version en client lourd (DeskI).**